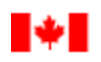

Canada

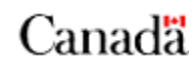

#### **RETURN BIDS TO : RETOURNER LES SOUMISSIONS À :** Bid Receiving - Réception des soumissions: Correctional Service Canada (CSC) – Service correctionnel Canada (SCC) Email / COURRIEL : [GEN-QUE307Soumissions@CSC-SCC.GC.CA](mailto:GEN-QUE307Soumissions@CSC-SCC.GC.CA) (10 MB maximum per email /10 MO maximum par courriel) Attention : Kim Lavallée 21301- 25-4676949 **SOLICITATION AMENDMENT MODIFICATION DE L'INVITATION Proposal to: Correctional Service Canada** The referenced document is hereby revised; unless otherwise indicated, all other terms and conditions of the Solicitation remain the same. **Proposition à: Service Correctionnel du Canada** Ce document est par la présente révisé; sauf indication contraire, les modalités de l'invitation demeurent les mêmes. **Comments — Commentaires :** "THIS DOCUMENT DOES NOT CONTAIN A SECURITY REQUIREMENT" «LE PRÉSENT DOCUMENT NE COMPORTE AUCUNE EXIGENCE RELATIVE À LA SÉCURITÉ. » **Title — Sujet:** Fire alarm maintenance service / Entretien du système d'alarme incendie **Solicitation No. — No. de l'invitation** 21301- 25-4676949 **Solicitation Amendment No. — No. de modification de l'invitation** 001 **Date:** April 17, 2024 17 avril 2024 **GETS Reference No. — No. de Référence de SEAG Solicitation Closes — L'invitation prend fin at /à : 2 :00 pm (EDT) / 14h00 (HAE) on / le : May 13, 2024 / 13 mai 2024 F.O.B. — F.A.B.** Destination: X Other-Autre: **Address Enquiries to — Soumettre toutes questions à:** Kim Lavallée Agente régionale intérimaire, Services des Contrats & Gestion du Matériel Acting Regional supply and contract officer [kim.lavallee@csc-scc.gc.ca](mailto:kim.lavallee@csc-scc.gc.ca) **Telephone No. – No de téléphone:** 514-235-9156 **Fax No. – No de télécopieur: Destination of Goods, Services and Construction: Destination des biens, services et construction:** Donnacona Institution / Établissement Donnacona 1537 Highway 138 Donnacona, QC G3M 1C9 / 1537, route 138 Donnacona, QC G3M 1C9 **Instructions:** See Herein **Instructions :** Voir aux présentes

#### **Issuing Office – Bureau de distribution**

Contracting and Materiel Services / Services des contrats et la gestion du matériel Correctional Service Canada / Service correctionnel Canada Centre régional de services 250, montée St-François Laval (Québec) H7C 1S5

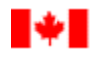

Canada

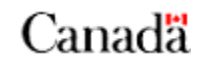

# **Solicitation Amendment 001 is issued to:**

1. Respond to questions 1 through 3 received the during the solicitation period.

# **1. Questions and Answers 1 through 3:**

# Question #1:

Can we have access to the establishment's Wi-Fi network? We have a software (TAP PC) that is used to make the reports as well as to have the control of the panels via the technicians' phone.

 $\mathcal{L}_\text{max}$  and  $\mathcal{L}_\text{max}$  and  $\mathcal{L}_\text{max}$  and  $\mathcal{L}_\text{max}$  and  $\mathcal{L}_\text{max}$  and  $\mathcal{L}_\text{max}$ 

# Answer #1:

No, you can't have access to the establishment's Wi-Fi network.

# Question #2:

Can the technician have his phone in his possession for the use of TAP PC?

# Answer #2:

Yes, with the approval of the project authority.

# Question #3:

On page 23, you talk about the annual testing to be done according to CAN/ULC-S536, but the year of the standard is not indicated as is the case for CAN/ULC-S537-19. Is it according to CAN/ULC-S536-04 or according to CAN/ULC-S536-19?

# Answer #3:

At CSC, it's according to CAN/ULC-S536-13.

# **ALL OTHER TERMS AND CONDITIONS REMAIN UNCHANGED.**

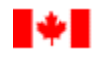

Canada

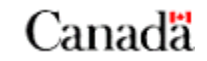

La modification 001 à l'invitation est émise pour:

1. Répondre aux questions 1 à 3 reçues au cours de la période d'invitation.

# **1. Questions et réponses 1 à 3:**

# Question #1:

Est-ce que nous pouvons avoir accès au réseau Wifi de l'établissement? Nous avons un logiciel (TAP PC) qui sert à faire les rapports ainsi que d'avoir le contrôle des panneaux via le téléphone des techniciens.

### Réponse #1:

Non, vous ne pouvez pas avoir accès au réseau Wifi de l'établissement.

### Question #2:

Est-ce que le technicien peut avoir en sa possession, son téléphone, pour l'utilisation de TAP PC?

### Réponse #2:

Oui, suite à l'approbation du chargé de projet.

### Question #3:

À la page 23, vous parlez que la mise à l'essai annuelle doit être faite selon CAN/ULC-S536, mais l'année de la norme n'est pas indiquée comme c'est le cas pour la CAN/ULC-S537-19. Est-ce selon CAN/ULC-S536-04 ou selon CAN/ULC-S536-19?

#### Réponse #3:

Au SCC, c'est selon CAN/ULC-S536-13.

# TOUTES LES AUTRES MODALITÉS RESTENT LES MÊMES.